# please add a print sized **COVER IMAGE**

### Title of the Book

Change me

Author Name

ii

## **Contents**

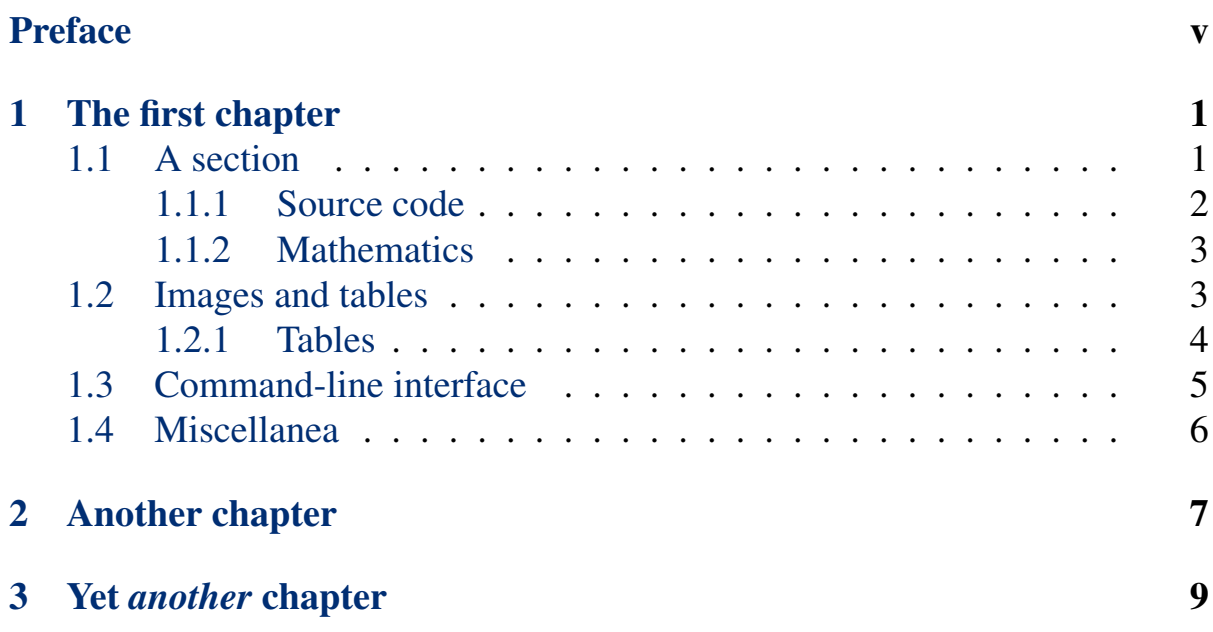

#### iv CONTENTS

### <span id="page-6-0"></span>Preface

This is an example of "frontmatter", which comes before the main text of the book.

vi PREFACE

## <span id="page-8-0"></span>Chapter 1 The first chapter

This is the first paragraph of the Softcover Markdown template produced with the softcover command-line interface. It shows how to write a document in Markdown, a lightweight markup language, augmented with the [kramdown](http://kramdown.gettalong.org/) converter and some custom extensions, including support for embedded Poly-T<sub>E</sub>X, a subset of the powerful LAT<sub>E</sub>X typesetting system.<sup>1</sup> For more information, see *[The Softcover Book](http://manual.softcover.io/book)*. To learn how to easily publish (and optionally sell) documents produced with Softcover, visit [Softcover.io](http://softcover.io/).

This is the *second* paragraph, showing how to emphasize text.<sup>2</sup> You can also make text **bold** or *emphasize a second way*. Via embedded PolyT<sub>E</sub>X, Softcover also supports colored text, such as red, cornflower blue, and arbitrary HTML colors.

#### <span id="page-8-1"></span>1.1 A section

This is a section. You can refer to it using the LAT<sub>EX</sub> cross-reference syntax, like so: [Section 1.1.](#page-8-1)

<sup>1</sup>Pronunciations of "LaTeX" differ, but *lay*-tech is the one I prefer.

 $2$ This is a footnote. It is numbered automatically.

#### <span id="page-9-0"></span>1.1.1 Source code

This is a subsection.

You can typeset code samples and other verbatim text using four spaces of indentation:

```
def hello
 puts "hello, world"
end
```
Softcover also comes with full support for syntax-highlighted source code using kramdown's default syntax, which combines the language name with indentation:

```
def hello
 puts "hello, world"
end
```
Softcover's Markdown mode also extends kramdown to support so-called "code fencing" from GitHub-flavored Markdown:

```
def hello
 puts "hello, world!"
end
```
The last of these can be combined with PolyTEX's **codelisting** environment to make code listings with linked cross-references [\(Listing 1.1](#page-9-1)).

```
Listing 1.1: Hello, world.
```

```
def hello
 puts "hello, world!"
end
```
#### <span id="page-10-0"></span>1.1.2 Mathematics

Softcover's Markdown mode supports mathematical typesetting using LATEX syntax, including inline math, such as  $\phi^2 - \phi - 1 = 0$ , and centered math, such as

$$
\phi = \frac{1 + \sqrt{5}}{2}.
$$

<span id="page-10-2"></span>It also supports centered equations with linked cross-reference via embedded PolyT<sub>E</sub>X (Eq.  $(1.1)$ ).

$$
\phi = \frac{1 + \sqrt{5}}{2} \tag{1.1}
$$

Softcover also supports an alternate math syntax, such as  $\phi^2 - \phi - 1 = 0$ , and centered math, such as

$$
\phi = \frac{1 + \sqrt{5}}{2}.
$$

The LATEX syntax is strongly preferred, but the alternate syntax is included for maximum compatibility with other systems.

#### <span id="page-10-1"></span>1.2 Images and tables

This is the second section.

Softcover supports the inclusion of images, like this:

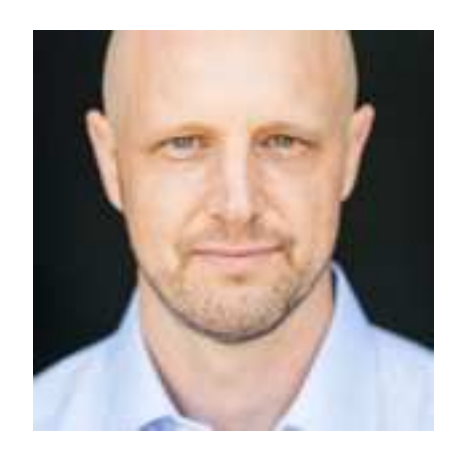

Using  $\Delta E$ <sub>E</sub>X labels, you can also include a caption (as in [Figure 1.1\)](#page-11-1) or just a figure number (as in [Figure 1.2](#page-11-2)).

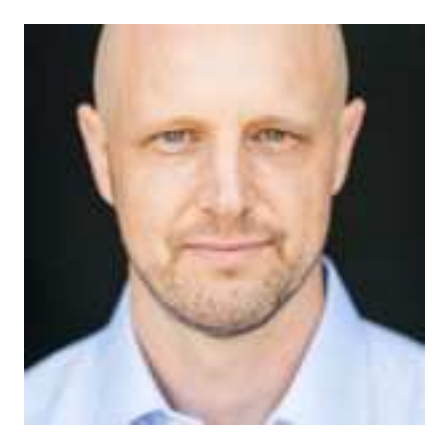

Figure 1.1: Some dude.

<span id="page-11-2"></span><span id="page-11-1"></span>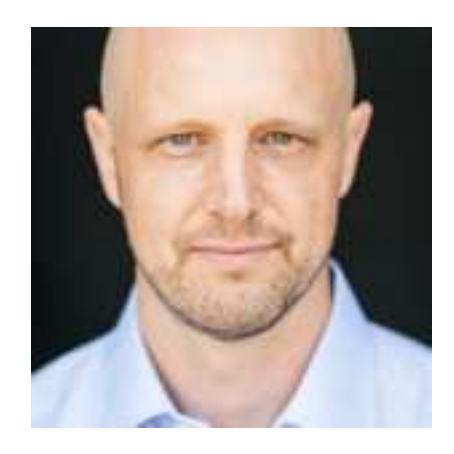

Figure 1.2

#### <span id="page-11-0"></span>1.2.1 Tables

Softcover supports raw tables via a simple table syntax:

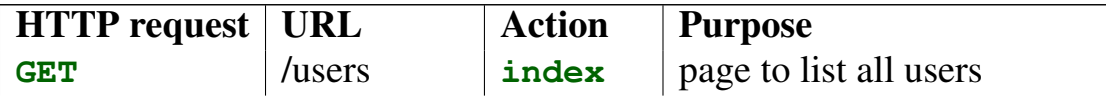

#### 1.3. COMMAND-LINE INTERFACE 5

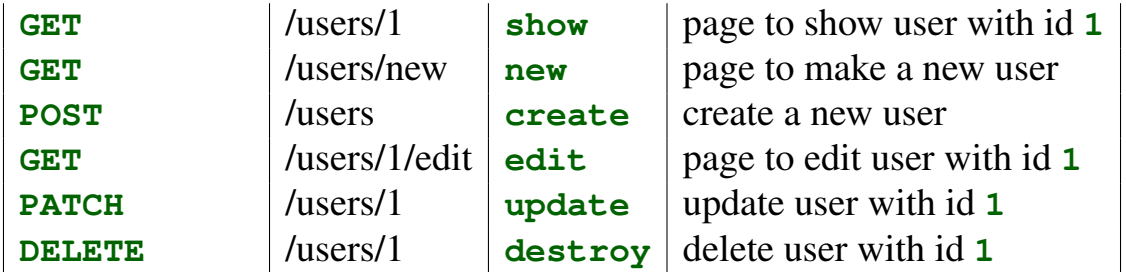

See *[The Softcover Book](http://manual.softcover.io/book/softcover_markdown#sec-embedded_tabular_and_tables)* to learn how to make more complicated tables.

#### <span id="page-12-0"></span>1.3 Command-line interface

Softcover comes with a command-line interface called **softcover**. To get more information, just run **softcover help**:

```
$ softcover help
Commands:
 softcover build, build:all # Build all formats
 softcover build:epub # Build EPUB
 softcover build:html # Build HTML
 softcover build:mobi # Build MOBI
 softcover build:pdf # Build PDF
 softcover build:preview # Build book preview in all formats
 .
 .
 .
```
You can run **softcover** help < command> to get additional help on a given command:

```
$ softcover help build
Usage:
  softcover build, build:all
Options:
 -q, [--quiet] # Quiet output
 -s, [--silent] # Silent output
Build all formats
```
#### <span id="page-13-0"></span>1.4 Miscellanea

This is the end of the template—apart from two mostly empty chapters. In fact, lets include the last chapter in its entirety, just to see how mostly empty it is:

```
# Yet *another* chapter
*This chapter left intentionally blank*
```
Visit *[The Softcover Book](http://manual.softcover.io)* to learn more about what Softcover can do.

## <span id="page-14-0"></span>Chapter 2 Another chapter

This is another chapter.<sup>1</sup> It also includes a little code fencing, mainly to test an edge case for the sake of the Softcover test suite:<sup>2</sup>

**\$ find . \( -name \\*.gemspec -or -name \\*.jpg \) -type f**

<sup>1</sup>Footnotes are numbered on a per-chapter basis.

 $2$ The test suite uses the template files to stress-test the build system. In this case, there used to be a bug when math syntax appeared in a non-math context. Including the code fencing as above ensures that any regressions will cause the test suite to fail.

8 CHAPTER 2. ANOTHER CHAPTER

# <span id="page-16-0"></span>Chapter 3

## Yet *another* chapter

*This chapter left intentionally blank*